# Smart Pointers

Peter Chapin CIS-3012, C++ Programming Vermont State University

#### Raw Pointers

- Traditional C-style pointers are called *raw* pointers
	- They are nothing more than machine addresses
	- Essentially, they are integers but have a different type

```
// Dynamically allocate space for an integer, initialized to 42.
int *p = new int{42};
```
#### // …

// Reclaim the dynamically allocated memory **delete** p;

# The Problems with Raw Pointers

- Raw pointers are very error-prone to use
	- Dynamic memory could get deleted twice (double delete), causing UB\*
	- Dynamic memory might never get deleted (memory leak), wasting space
	- Dynamic memory could be accessed after being deallocated (use-after-free), causing UB
- Many bugs in C programs are attributed to mishandling memory!

# Garbage Collection?

- Many programming languages support *garbage collection*
- The runtime system periodically (or in some other way) invokes a *garbage collector* to reclaim the memory held by objects that are no longer accessible to the program.
- The JVM in Java does this, for example
	- Very common; most languages do garbage collection

# The Problems with Garbage Collection

- In the old days, the garbage collector could stall the program for significant time while it executed
	- Not an issue with today's advanced garbage collectors
- Even today, there is runtime cost of garbage collection that can be hard to evaluate
	- This is an issue for real-time systems
	- ... although real-time garbage collection systems do exist
- The garbage collector is a large body of code
	- ... an issue for highly constrained systems

# Manual Memory Management

- C (and C++) require the programmer to explicitly decide when allocated memory is released
	- ... using free ( ) in C
	- … using **delete** (or **delete** [] for arrays) in C++
- Pros:
	- Simplified runtime system reduces code size
	- Execution time characteristics are more deterministic
- Cons:
	- Easy to get wrong!

### Smart Pointers

- C++ 2011 (and beyond) has smart pointers to help address this
- A smart pointer is a container that holds a single raw pointer
- Uses RAI to ensure that the raw pointers are deallocated appropriately and without leakage
- Frees the programmer from worrying so much about this issue and improves program reliability

#### You Still Have to Use Them Properly!

#### Unique Pointers

- A *unique pointer* has **exclusive** access to a dynamically allocated object
	- *No other pointer of any kind points at the object!*

// All smart pointers require this header #include <memory>

// Declare p as a unique ptr that wraps around the raw pointer returned by new. std::unique ptr<int>  $p\{$  **new**  $int\{ 42 \}$  };

 $*p = 84$ ; // Overloaded operators make using the unique ptr natural.

// No explicit deallocation needed. // The destructor of unique ptr takes care of that.

# Library Helper

• Starting with C++ 2014, the preferred way to create a unique ptr is with the helper function template std:: make unique

// Using 'auto' removes the need to type the (obvious) type of 'p' **auto** p1 = std::make\_unique<**int**>( 42 );

// std::make unique takes arguments that are passed to the constructor **auto** p2 = std::make\_unique<std::string>( 'x', 1024 ); // Create a dynamically allocated string consisting of 1024 'x' characters

• The ability of std:: make unique to take a variable number of parameters of various types is because of a C++ 2011 feature called variadic templates

# No Copying

- *Unique pointers cannot be copied!*
	- Doing so would result in two pointers that point at the same object, completely negating the purpose of unique pointers!
- Isn't that limiting?
	- Yes, it is. However, we haven't met  $std: :$  shared ptr yet.  $\odot$
- Unique pointers can, however, be *moved*
	- Transfers ownership to the destination of the move
	- The original owner no longer tries to delete the object; it is considered *empty*
	- A default constructed std:: unique ptr is also in an empty state

#### Examples

```
auto p1 = std::make_unique<int>( 42 );
std::unique_ptr<int> p2; // Default constructor creates an empty unique pointer
```
 $p2 = p1$ ; // Compile error! Copying not supported.

// Transfer ownership to p2. // The destructor of p1 will no longer delete the object  $p2 = std::move( p1 );$ 

# Unique Pointers and Functions

- Unique pointers can be returned from functions
	- The return value is *moved*
- Unique pointers can be passed into functions
	- ... using std::move
	- ... or by reference
- This means ownership of an object can be passed into a function and returned from a function in a (mostly) natural way

# Traditional Binary Tree Nodes

```
template<typename T>
struct TreeNode {
     T data;
     TreeNode *left;
     TreeNode *right;
};
```
// Recursively crawl over the tree, deleting the nodes. **void** destroy\_tree( TreeNode \*node );

### Binary Tree Nodes with Unique Pointer

```
template<typename T>
struct TreeNode {
     T data;
     std::unique_ptr<TreeNode> left;
     std::unique_ptr<TreeNode> right;
};
```

```
// Destructor of TreeNode destroys 'left' and 'right'
// That triggers the deletion of the child nodes, etc., recursively
delete root;
```
#### Release

• Sometimes you need to get the raw pointer back out of the unique pointer. Use the release method

**auto** p = std::make\_unique<**int**>( 42 );

// Do things with p

**int** \*pi = p.release( ); // p no longer owns the object.

#### Shared Pointers

- Multiple shared pointers can point at the same object…
	- ... but they track how many such pointers exist
	- … and delete the object only when the last shared pointer disappears
- This means that a std::shared\_ptr *can* be copied

```
auto p1 = std::make_shared<int>( 42 );
```
// The pointers p1 and p2 point at the same object. // The object is deleted only when both p1 and p2 are destroyed. std::shared\_ptr<**int**> p2{ p1 };

// Prints 2 because two shared pointers are involved. std::cout << p2.use\_count( ) << std::endl;

# More Compelling Example

std::vector<std::shared\_ptr<**int**>> pVec; std::list<std::shared\_ptr<**int**>> pList;

```
auto p = std::make_shared<int>( 42 );
```
// Add pointers to the same object to two different containers pVec.push\_back( p ); pList.push\_back( p );

// The objects get deleted only when both containers are destroyed

# The Problem with Shared Pointers

- If each node contains a shared pointer to another node in a *cycle*…
	- ... destroying the shared pointer p won't delete any nodes…
	- … because A still has another shared pointer that points at it
- The nodes A, B, and C can leak!

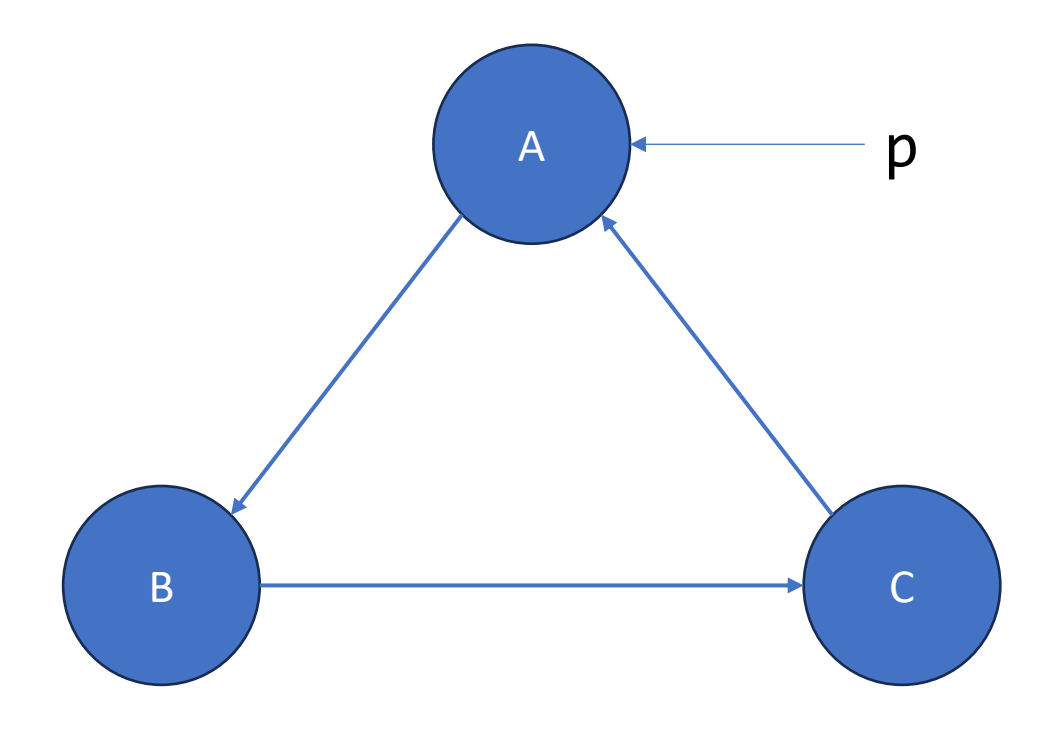

# Weak Pointers

- Replace the pointer in C with a std::weak\_ptr
	- Weak pointers don't "own" the object to which they point and won't delete it when they are destroyed
	- This avoids a double delete of A
- Destroying p triggers removal of A, B, and C

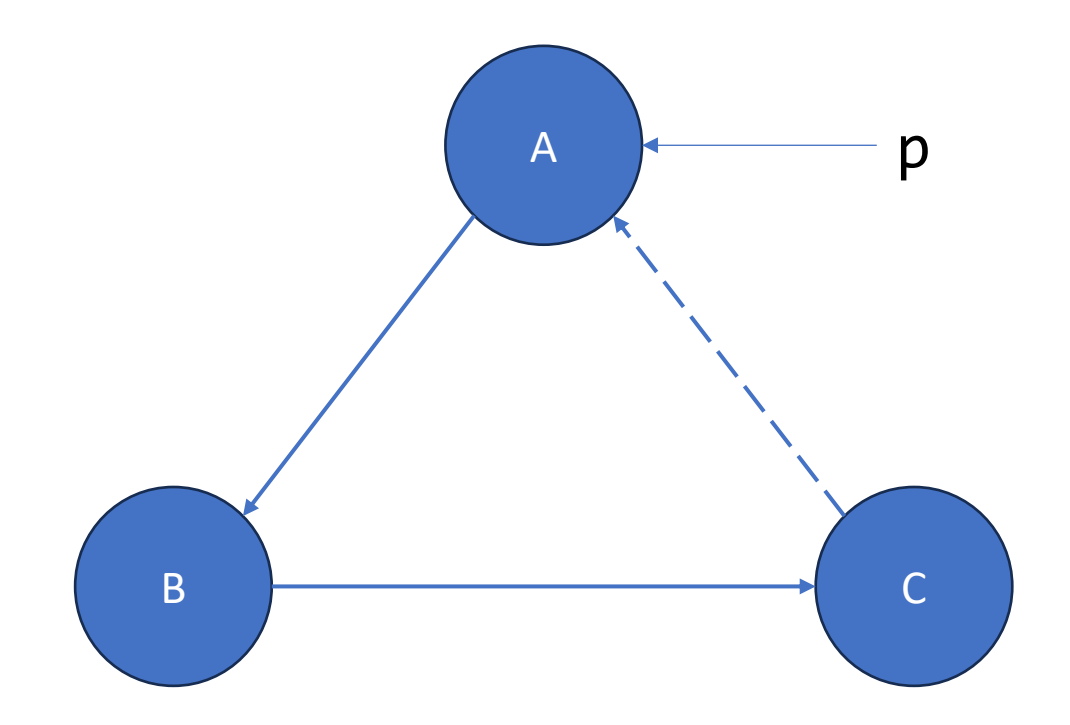

# Weak Pointer Operations

- Weak pointers have very few operations
	- You cannot access the object to which they point (without first converting them into a std::shared\_ptr)
	- This is surprising but makes sense... a std::weak\_ptr might not actual be pointing at something (it might have been deleted). In such a case we say the std::weak\_ptr has *expired*
- To convert a std::weak ptr to a std::shared ptr:
	- Use the lock method (returns a shared pointer, which will be empty if the weak pointer is expired)
	- Construct a shared pointer from the weak pointer (which throws an exception if the weak pointer is expired)

# Creating Weak Pointers

- Shared pointers can be converted into weak pointers implicitly…
	- … by way of assignment to a weak pointer…
	- … or constructing a weak pointer from a shared pointer
- Shared pointers can be dereferenced like ordinary pointers (with the same operators), but weak pointers must be "locked" (i.e., converted to a shared pointer) before they can be used to access the target object